SAP ABAP table TE761 COKEY {Control CO-PA Posting Acc. to Consumption Months per COKEY}

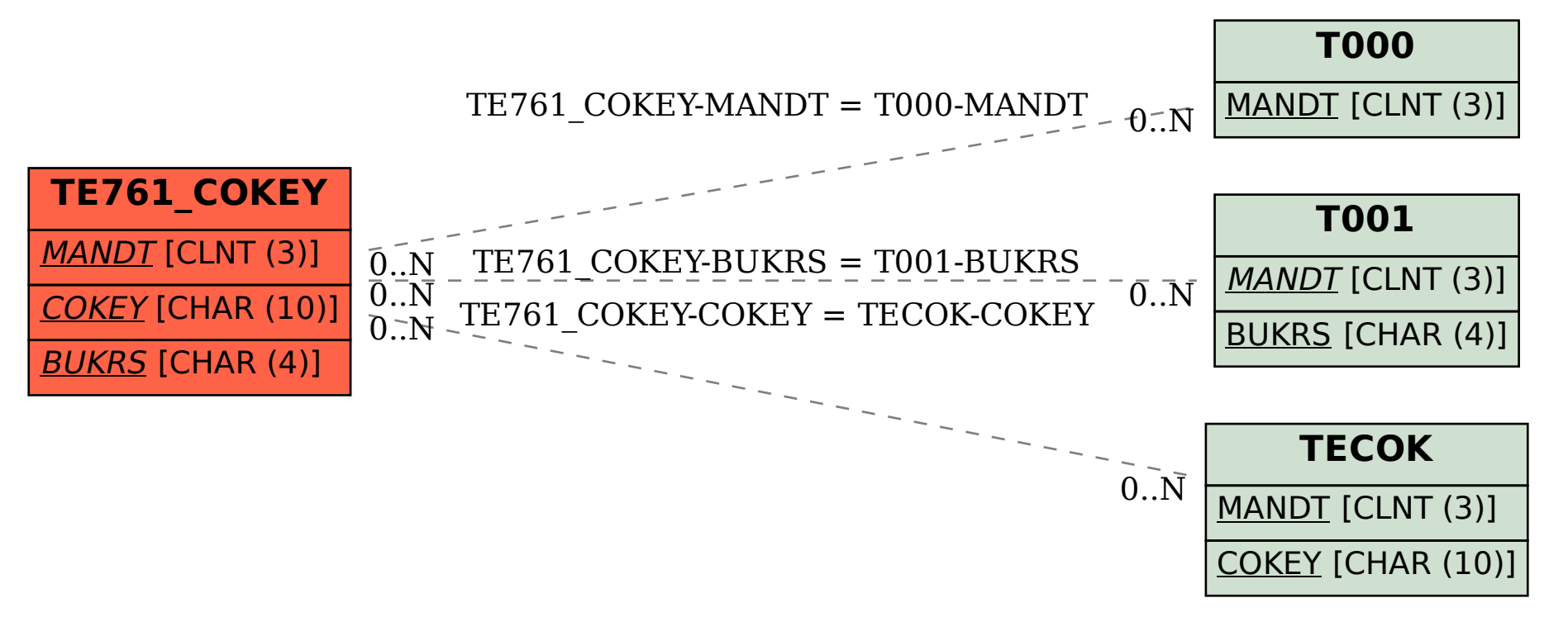